$<<$  office2010  $>$ 

, tushu007.com

 $<<$  office2010  $>>$ 

- 13 ISBN 9787111404293
- 10 ISBN 7111404297

出版时间:2012-12

页数:721

PDF

更多资源请访问:http://www.tushu007.com

### $,$  tushu007.com  $<<$  office2010  $>$

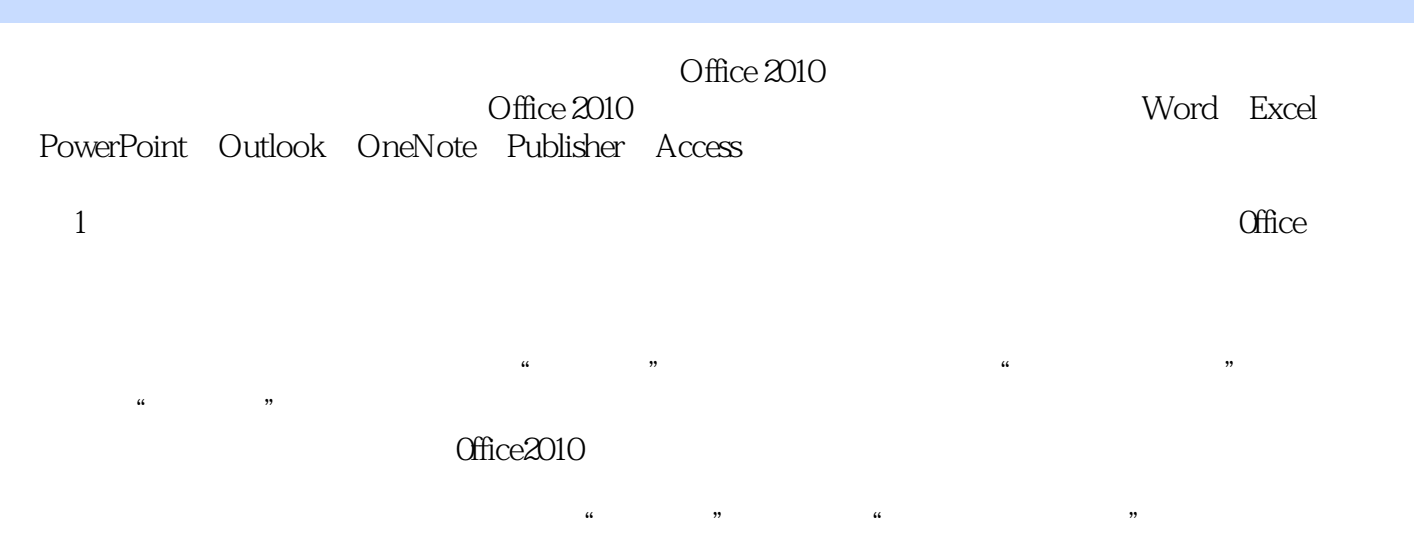

……

 $<<$  office2010  $>$ 

Office2010 Office **Office**  $2010$  $2010$ 26 Word Excel PowerPoint Outlook OneNote Publisher Access

 $\frac{a}{\sqrt{a}}$ 

, tushu007.com

Office2010 Office Office

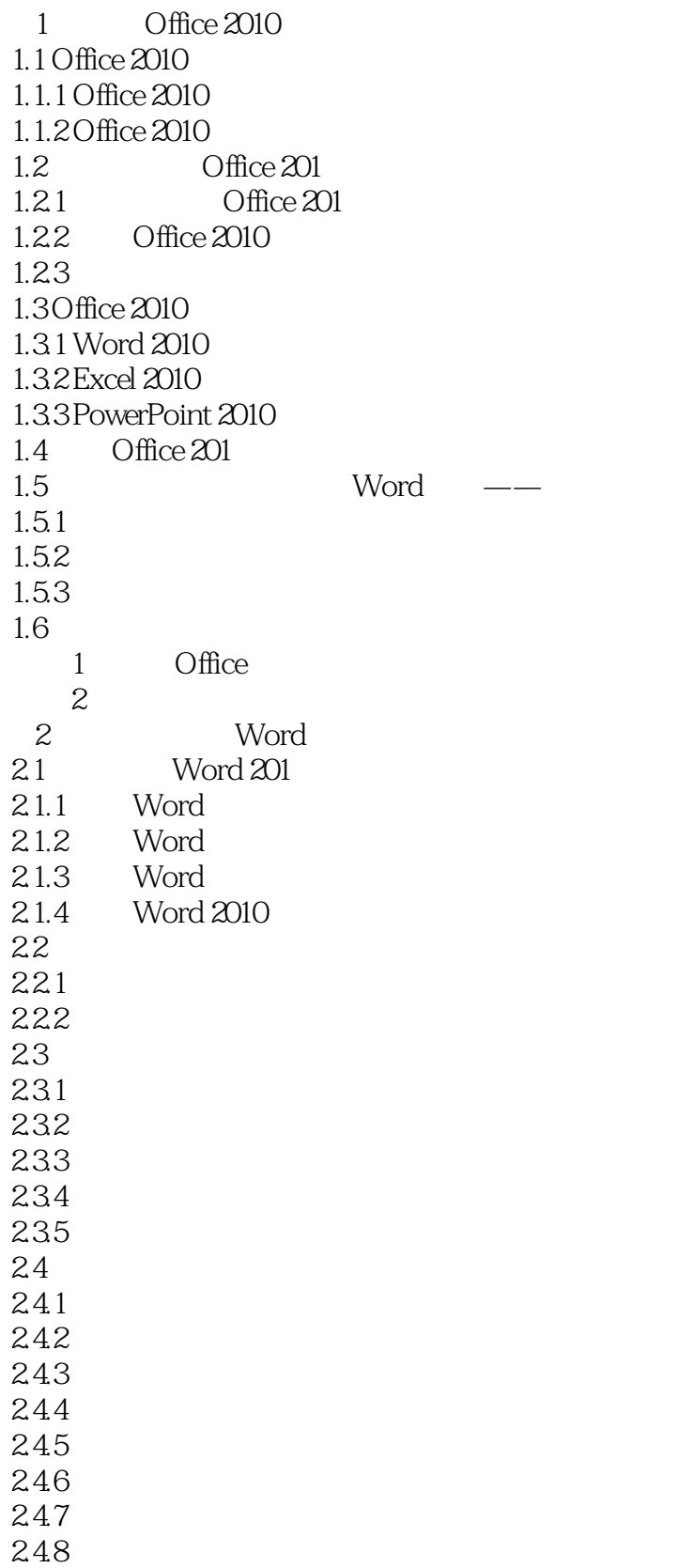

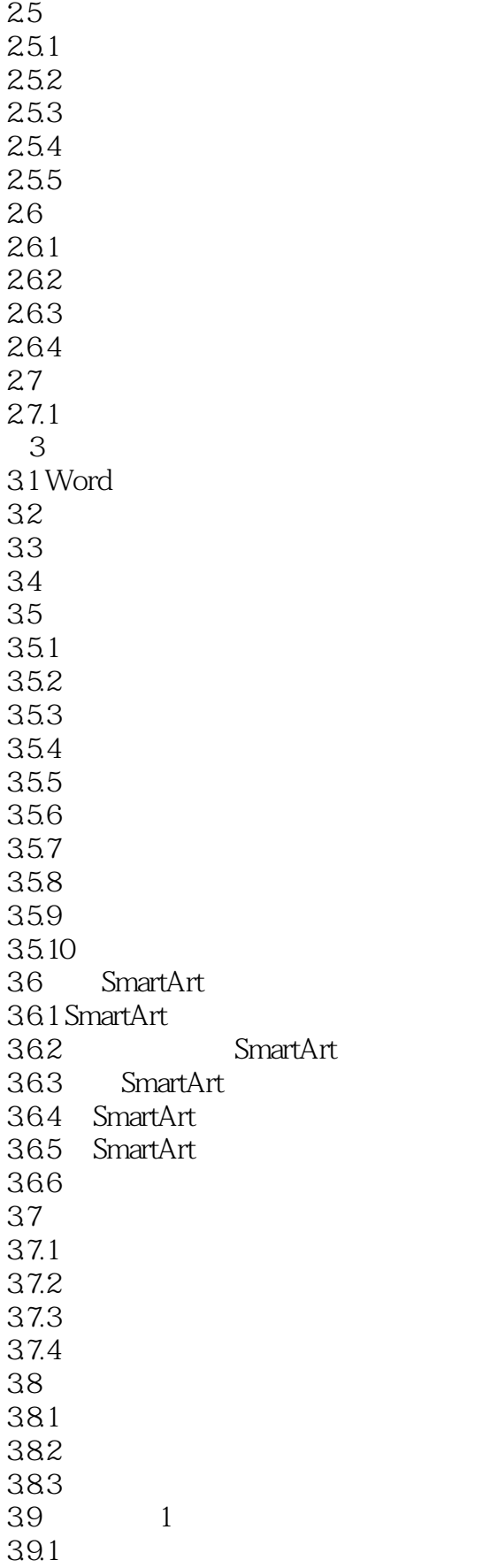

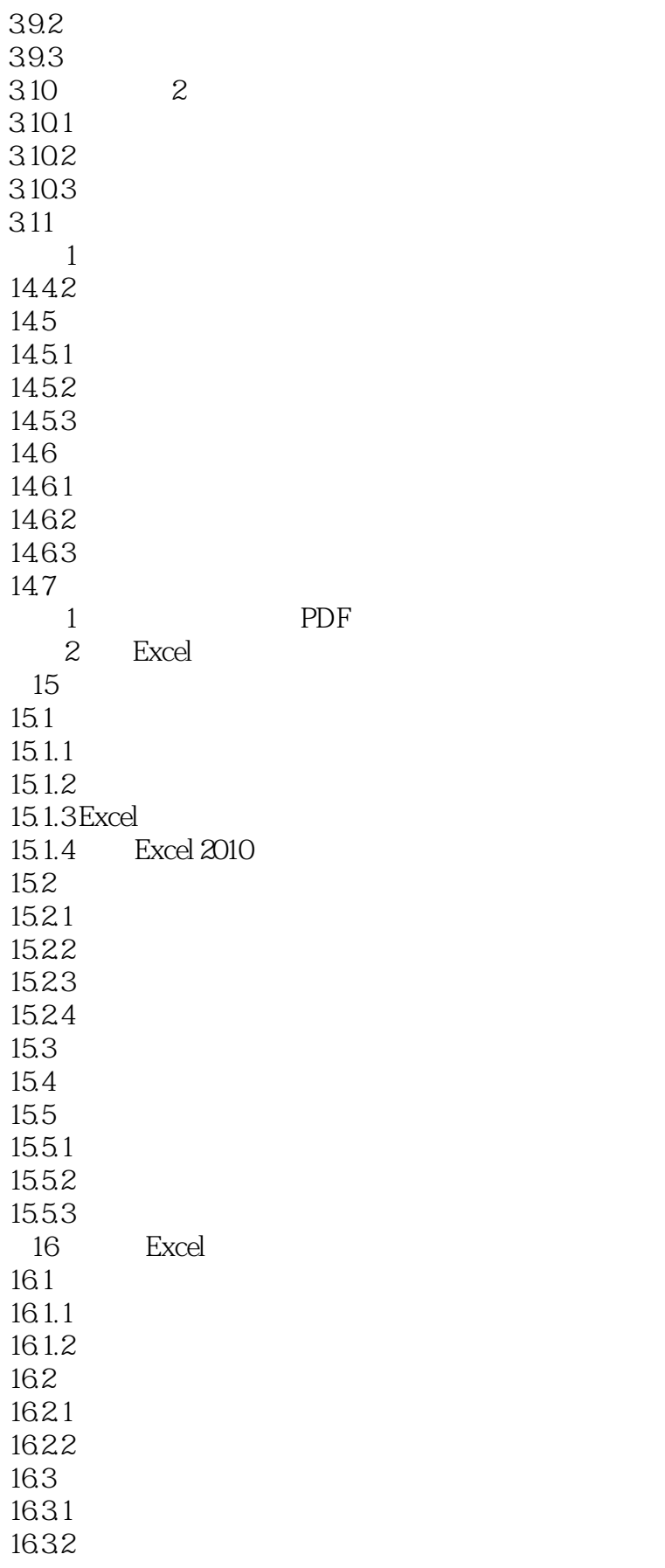

 $\vert$  << office2010  $\vert$ 

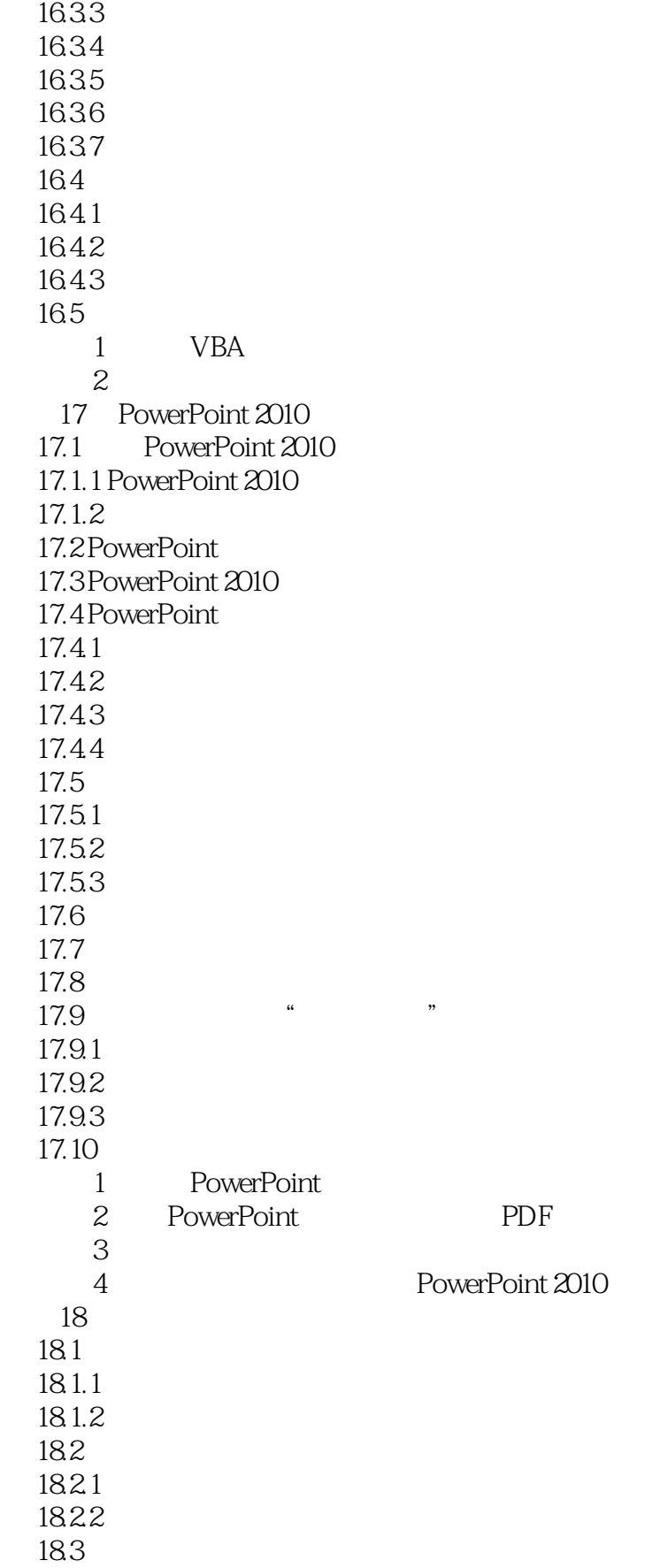

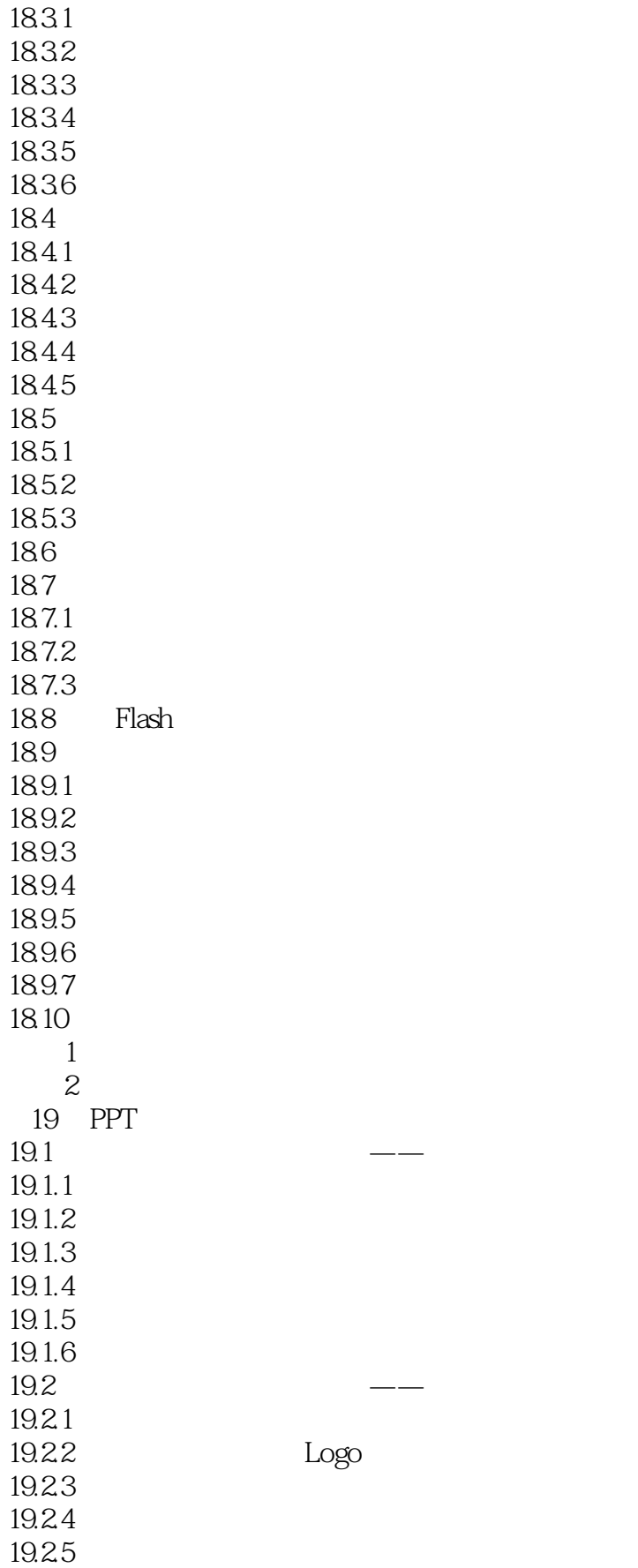

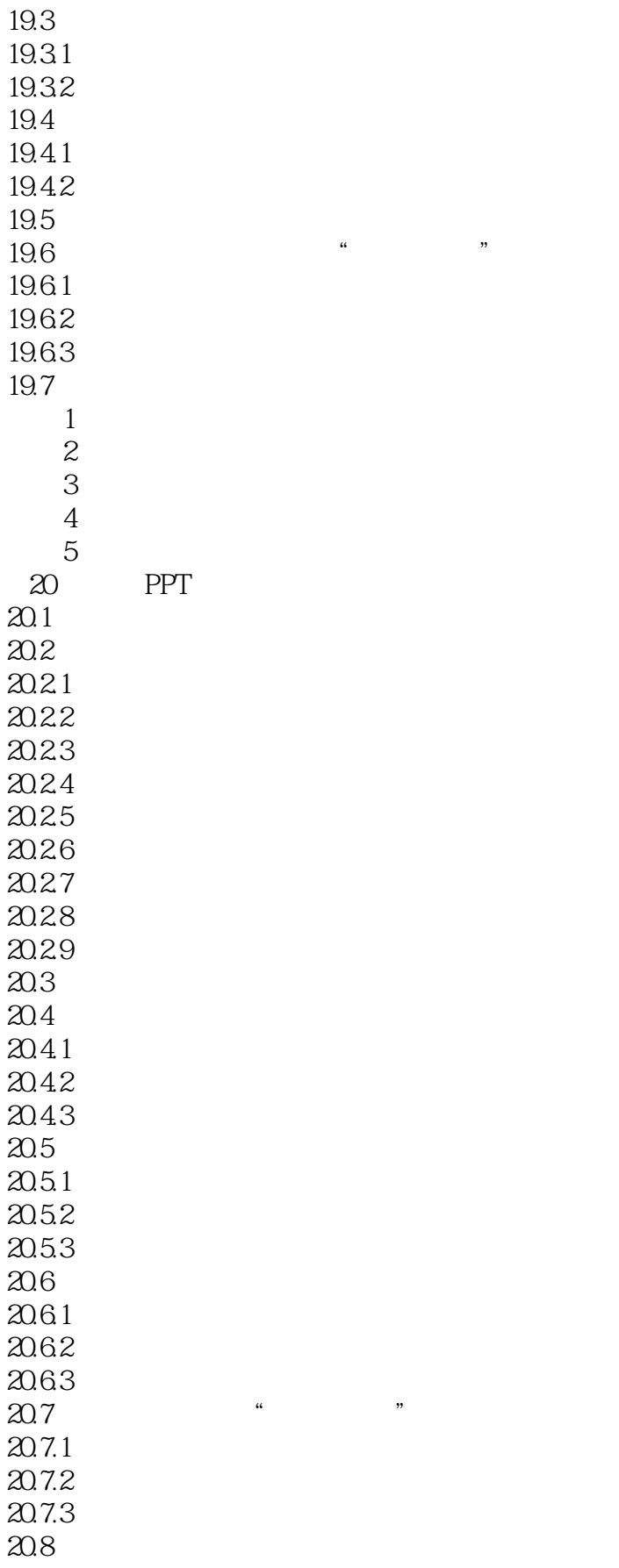

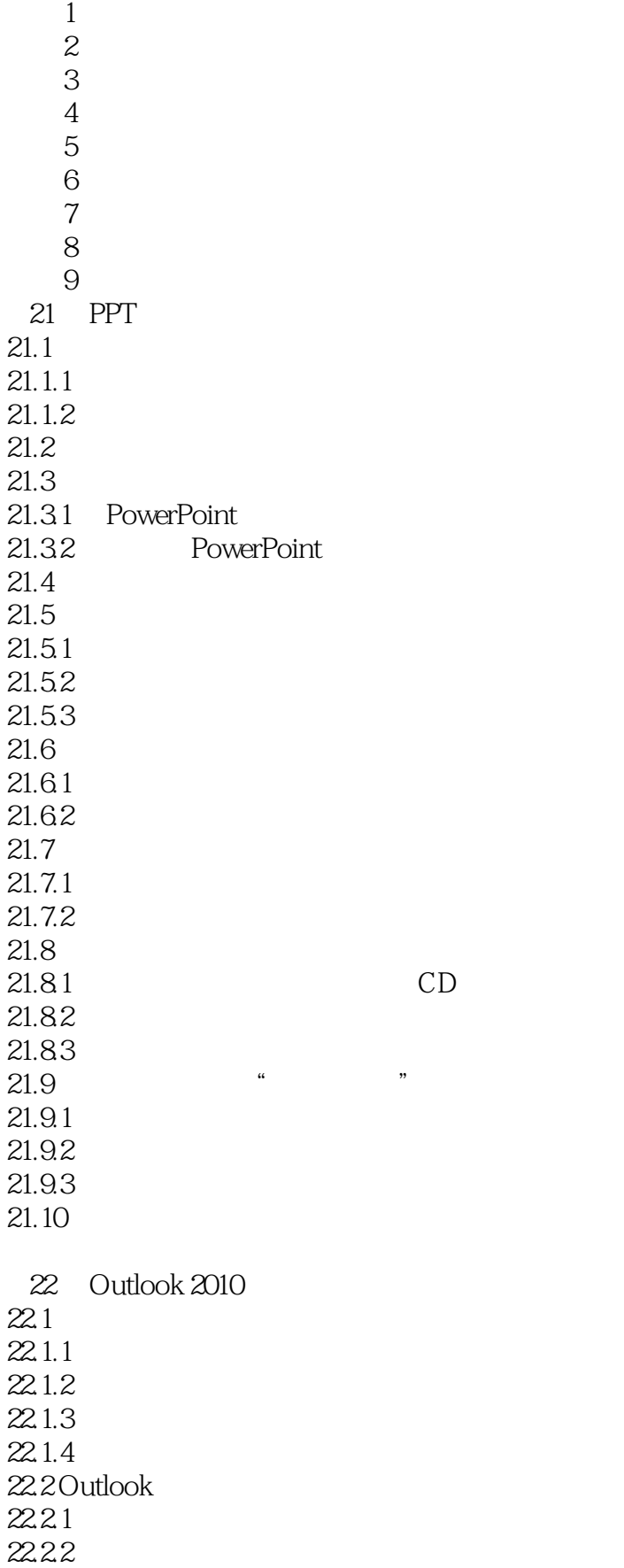

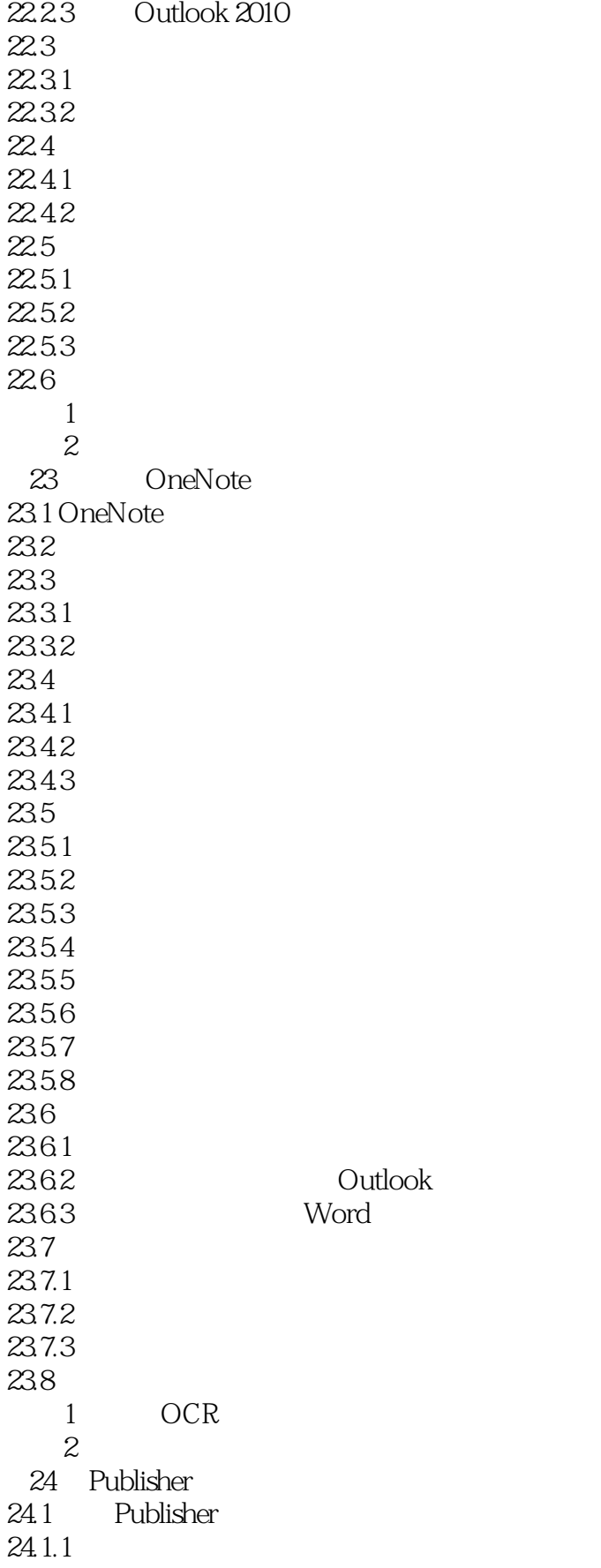

 $\vert << \vert$  office2010  $\vert > \vert$ 

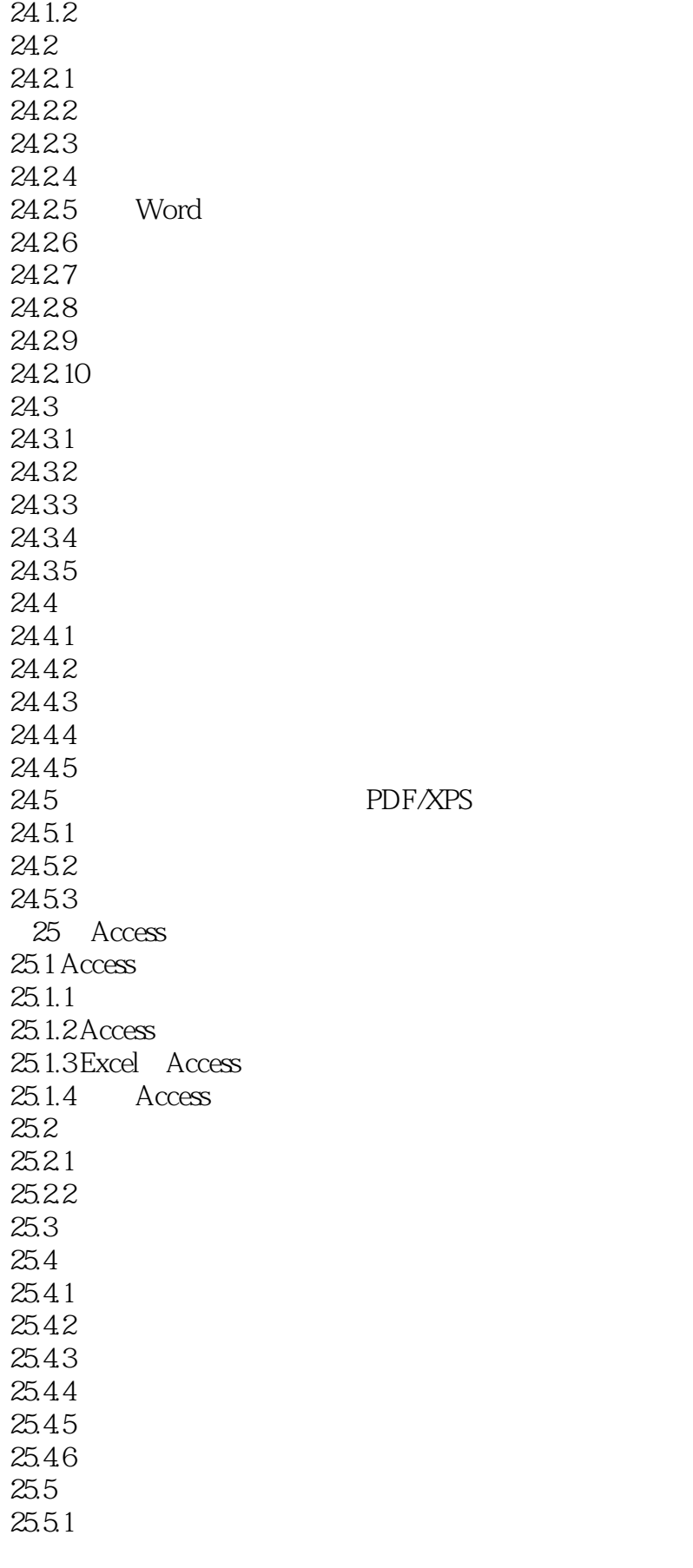

 $<<$  office2010  $>$ 

 $25.5.2$ 25.5.3

 $25.7$ 

25.8 办公实例:"图书订单"查询的应用

25.9

26.4

 $\frac{25.6}{25.61}$  " 25.6.1 " 25.62 25.6.3  $25.7.1$ 25.7.2 25.7.3 25.7.4  $\frac{25.7.5}{25.7.6}$  . 25.7.6  $25.81$ 25.8.2 25.83  $1$  $\sim$  2 26 Office 2010 26.1 Word 26.1.1 Excel 26.1.2 PowerPoint  $26.2$  Excel 26.2.1 PowerPoint 26.22 26.3 PowerPoint  $26.31$  Excel 26.32 Word 26.4.1 26.42 26.5 Office 26.5.1 PowerPoint 2010 26.5.2 26.6 PowerPoint 26.6.1 PowerPoint  $2662$   $267$ 

26.7 办公实例:导入"世为培训体系介绍"创建演示文稿

 $3$ 

 $2$ 

4.1

第4章 长文档的设计

 $26.7.1$ 26.7.2 26.7.3

 $\vert <$  office2010  $>$ 

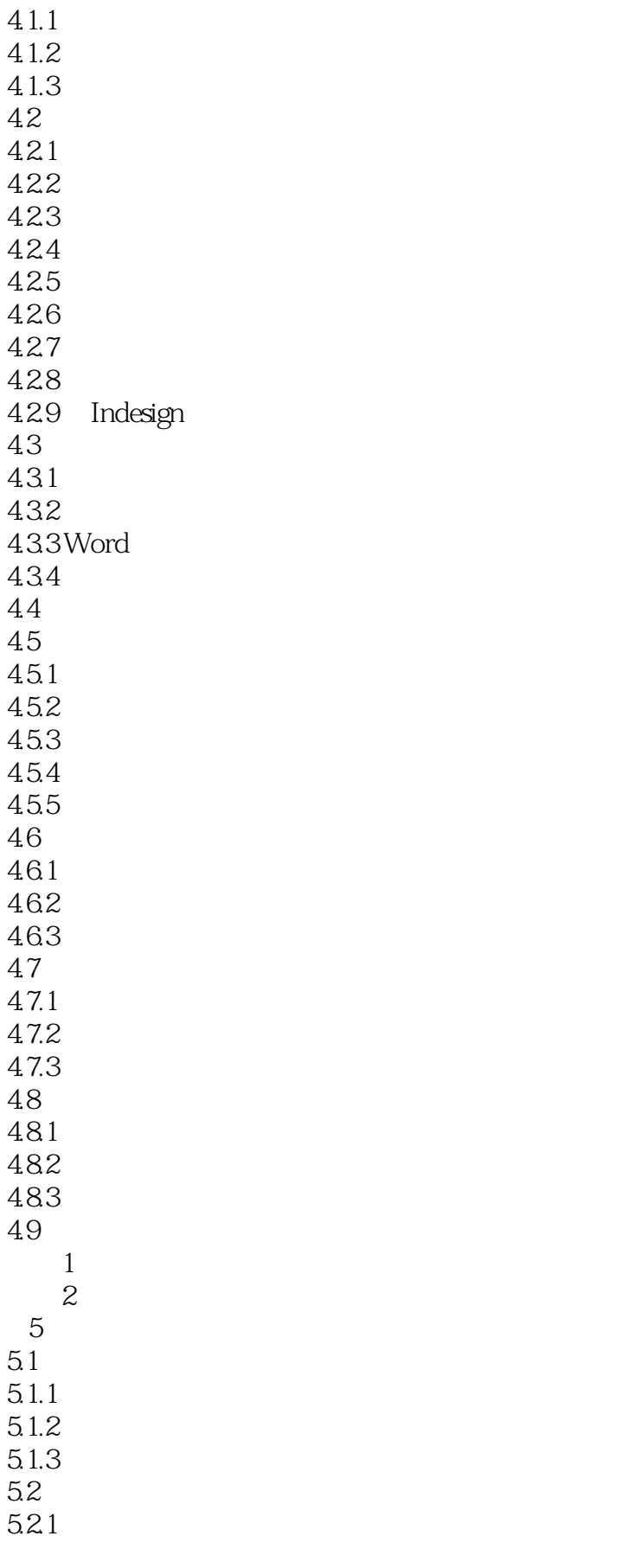

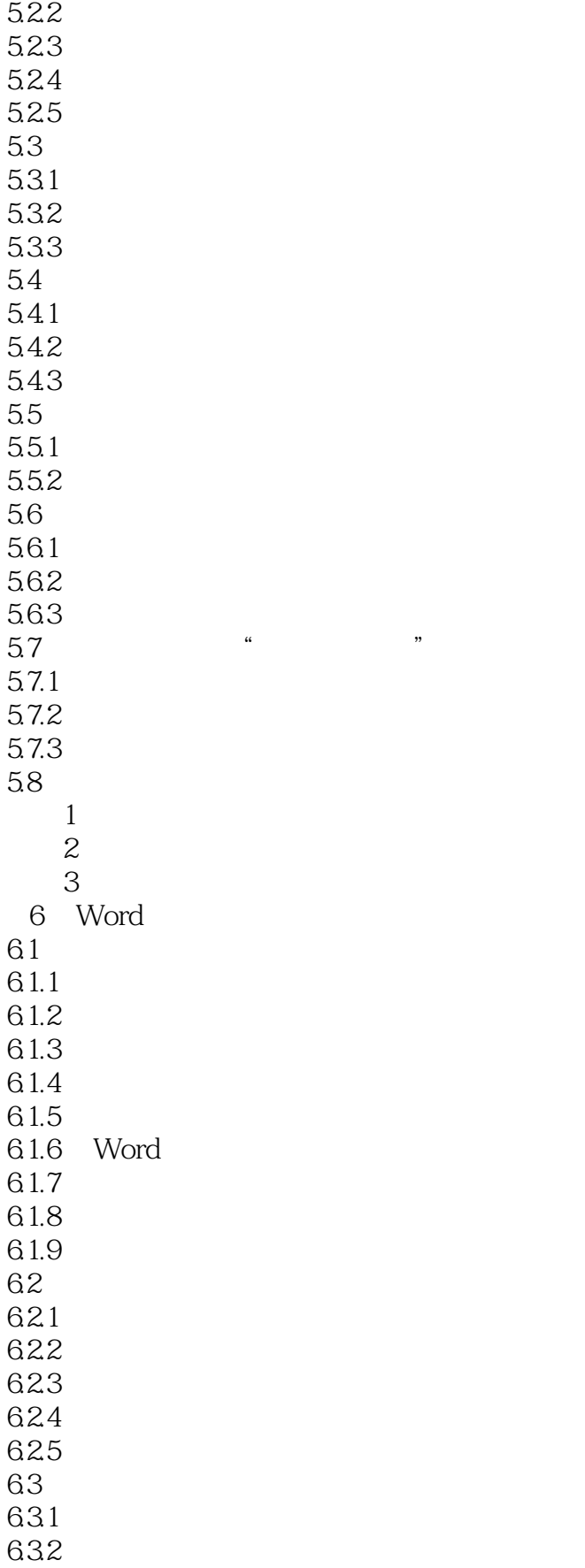

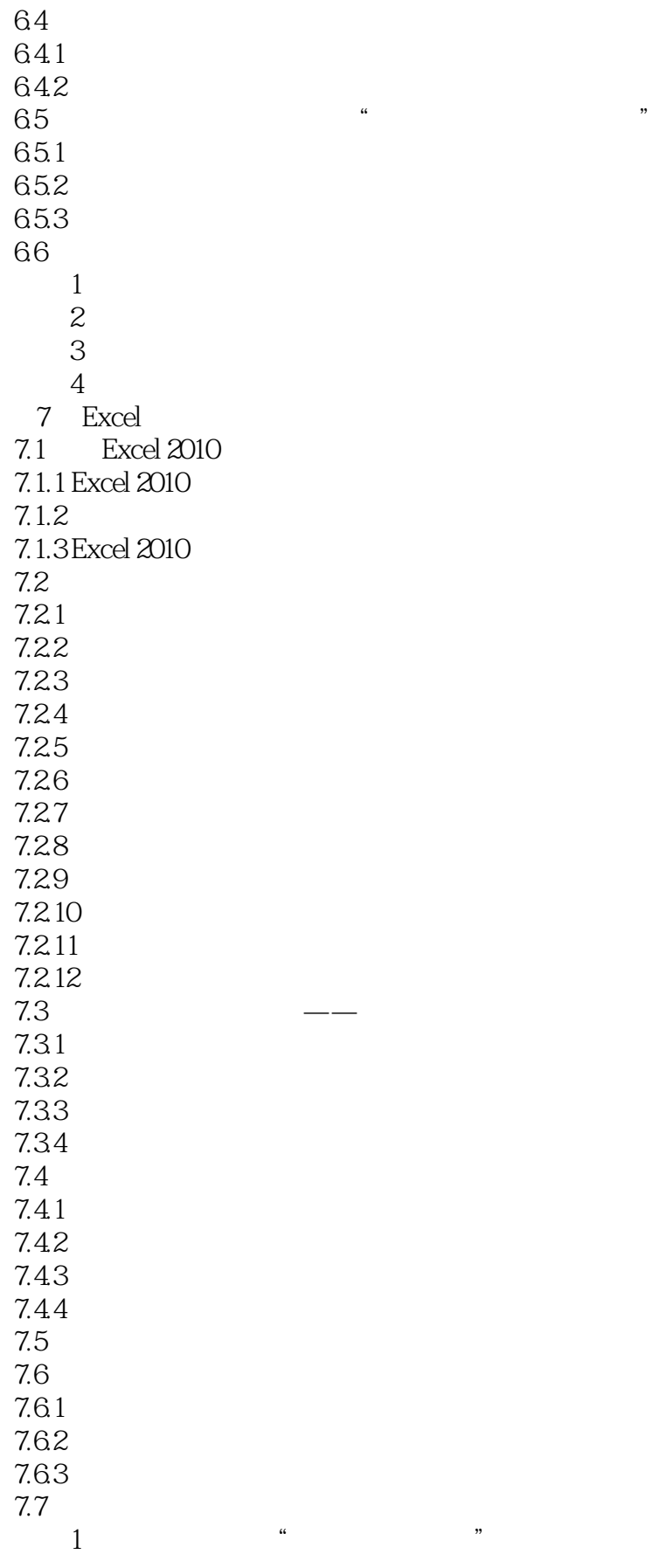

 $\vert << \vert$  office2010  $\vert > \vert$ 

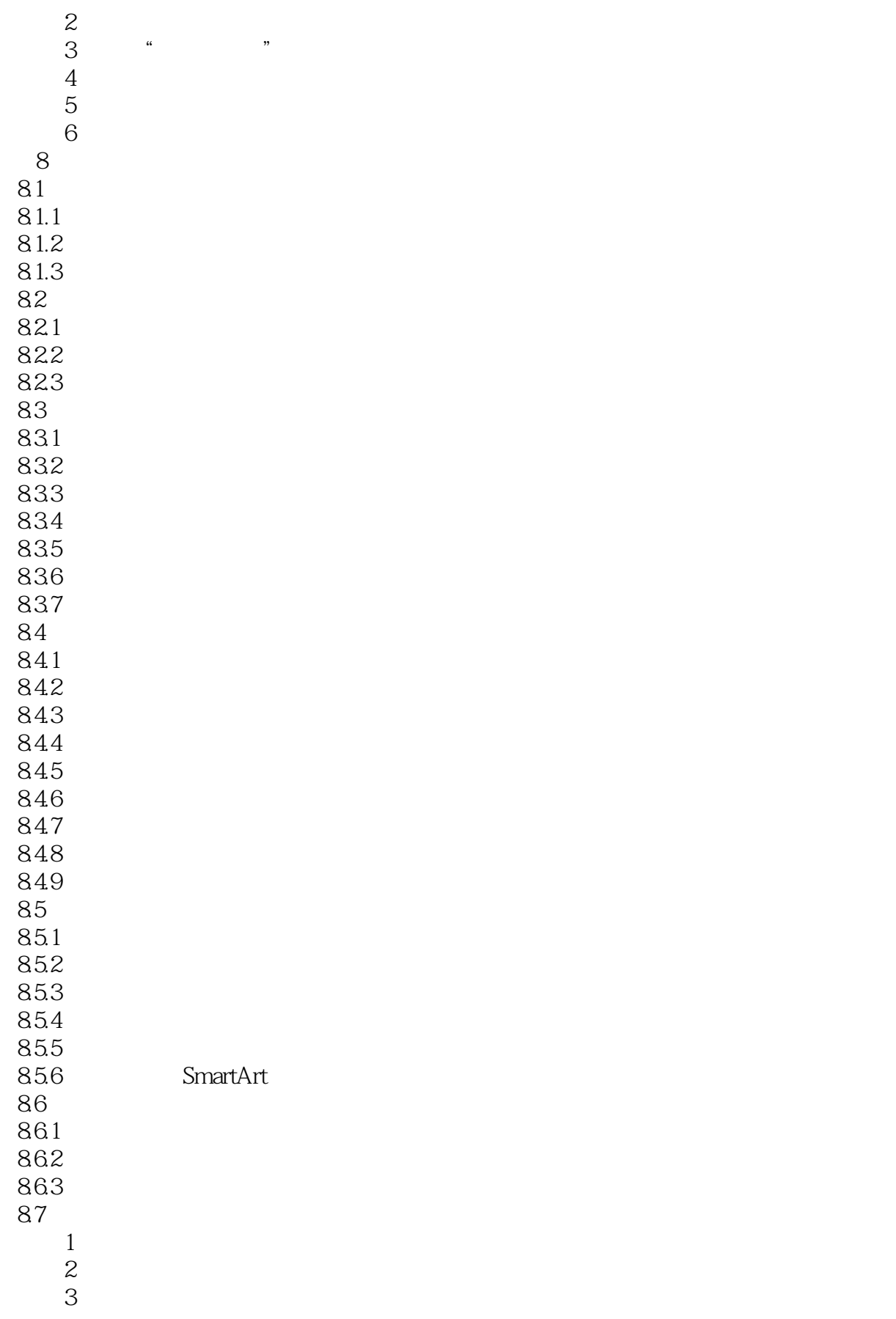

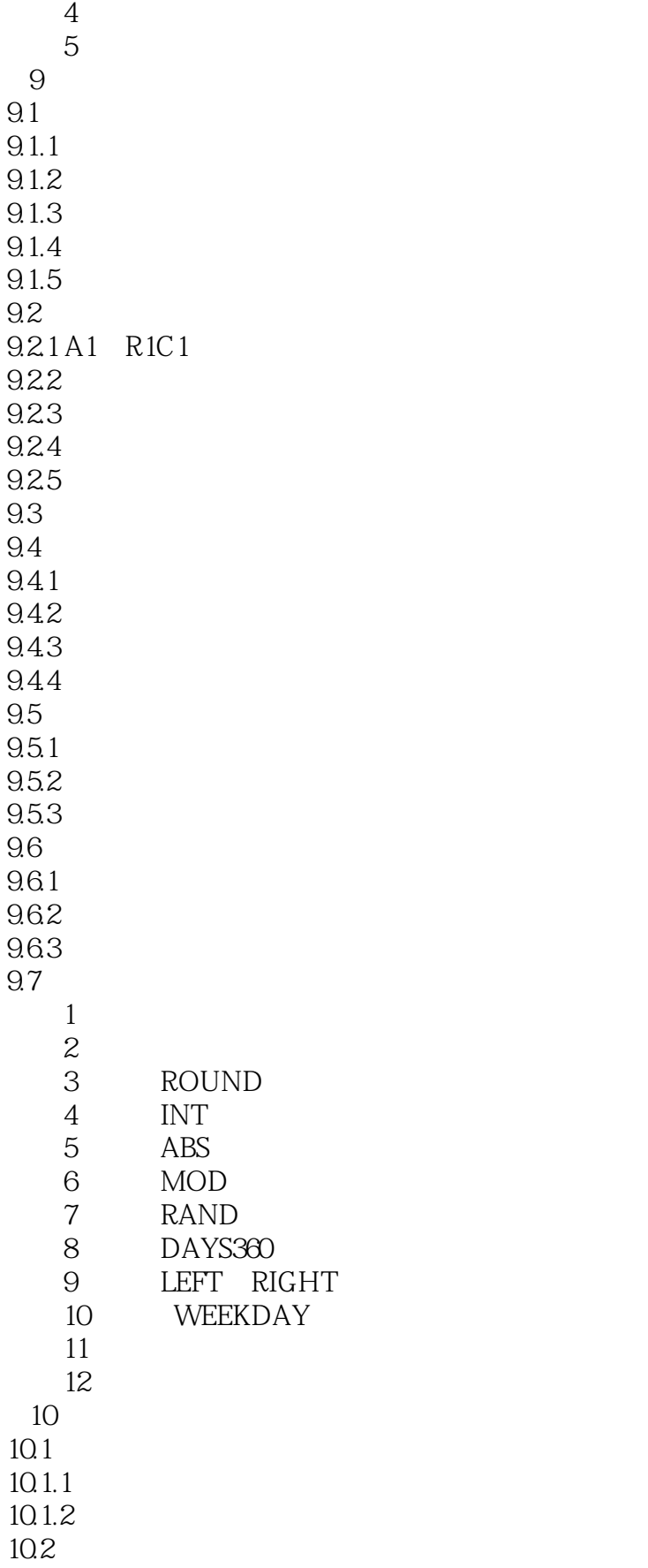

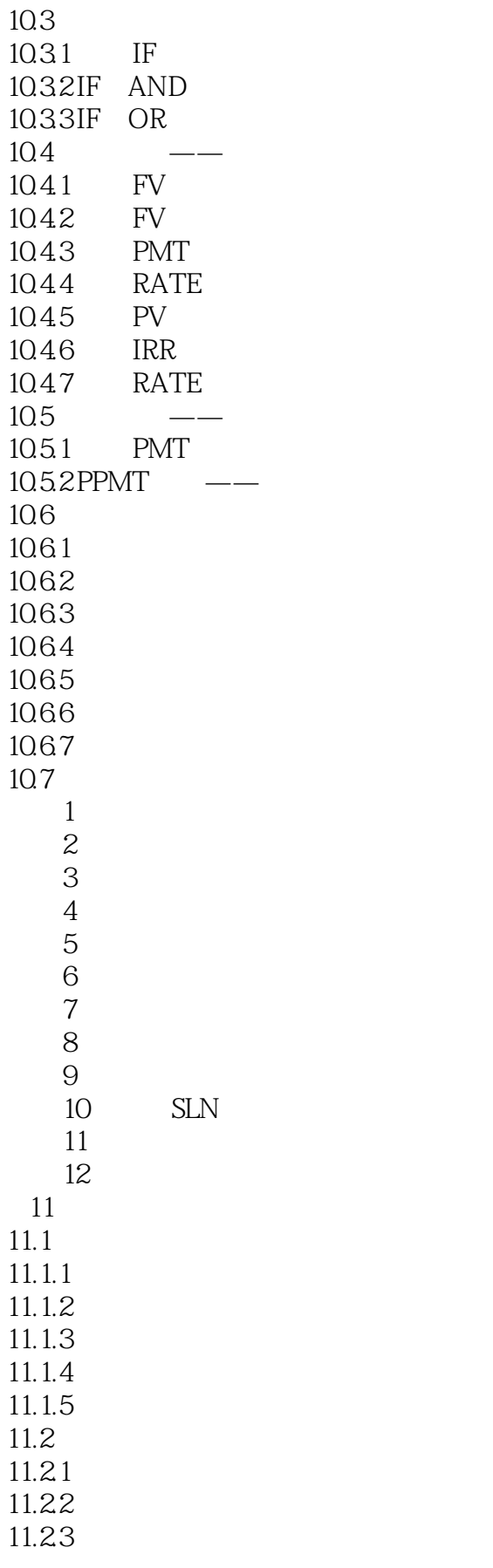

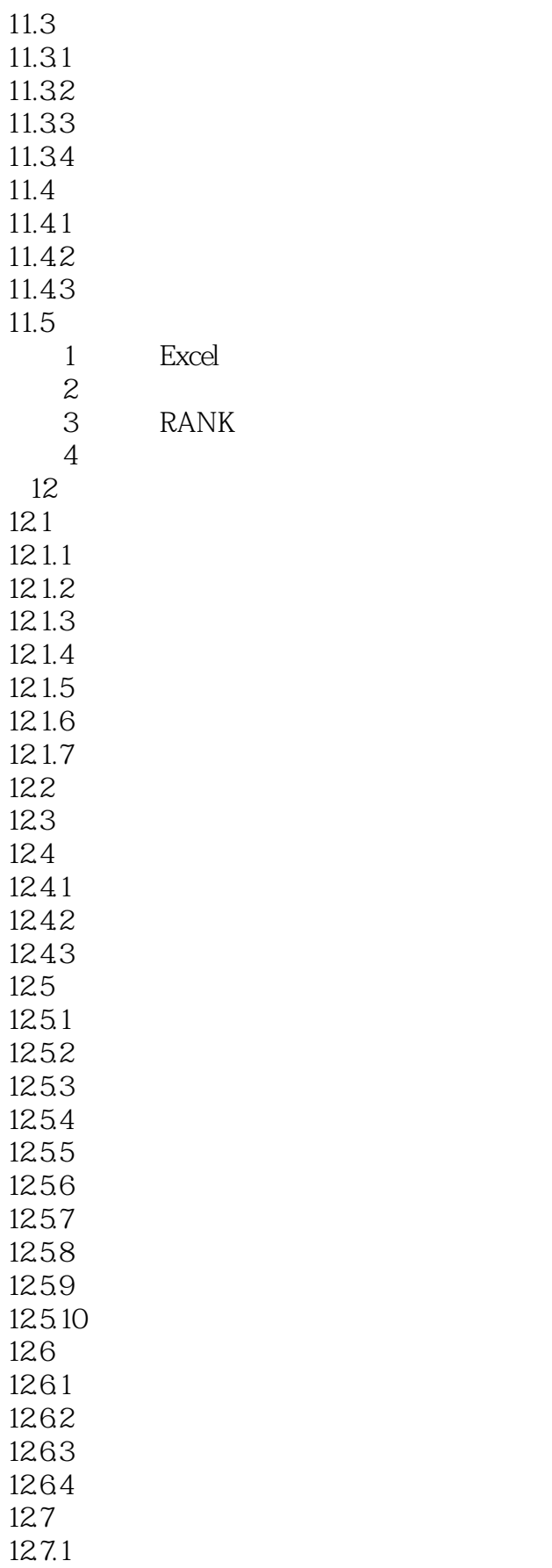

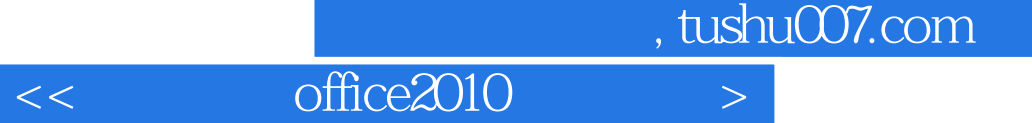

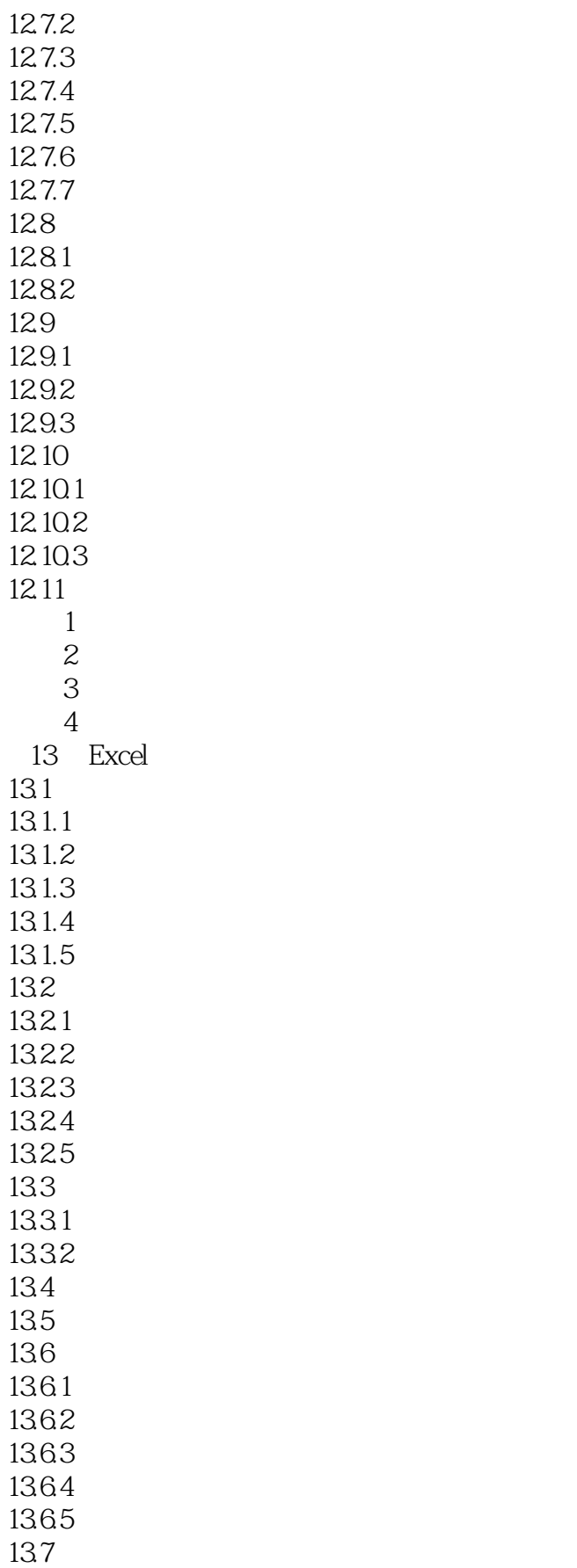

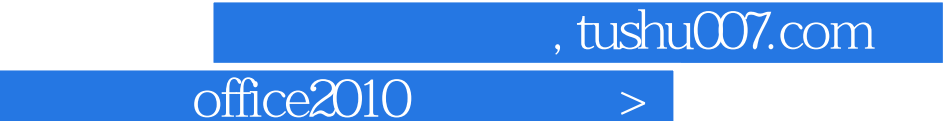

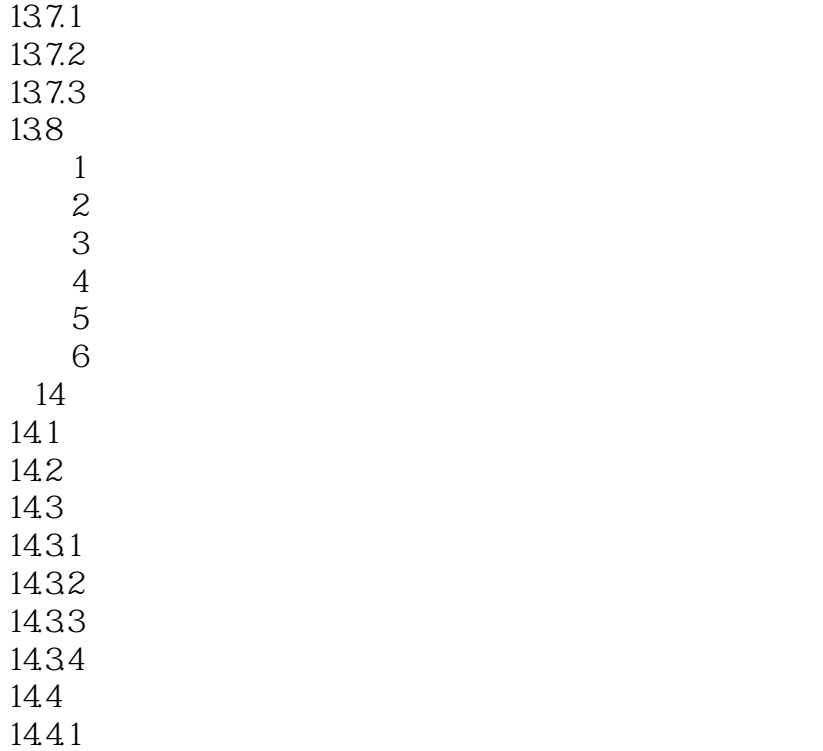

 $\overline{K}$ 

 $<<$  office2010  $>$ 

0ffice2010 26 1 (1 6) Word 2010<br>2 (7 16) Excel 2010 3 (17  $2 (7 16)$  Excel  $2010$ <br>PowerPoint  $2010$ <br> $4 (22 26)$  Office A (  $22 \t 26$  ) Office  $\Box$ 

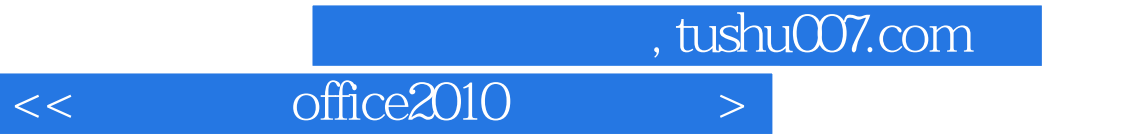

本站所提供下载的PDF图书仅提供预览和简介,请支持正版图书。

更多资源请访问:http://www.tushu007.com